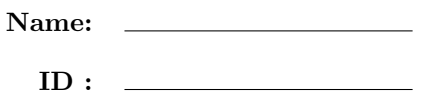

## CSE 130, Winter 2013: Midterm Examination Feb 12th, 2012

- Do not start the exam until you are told to.
- This is a open-book, open-notes exam, but with no computational devices allowed (such as calculators/cellphones/laptops).
- Do not look at anyone else's exam. Do not talk to anyone but an exam proctor during the exam.
- Write your answers in the space provided.
- Wherever it gives a line limit for your answer, write no more than the specified number of lines. The rest will be ignored.
- Work out your solution in blank space or scratch paper, and only put your answer in the answer blank given.
- The points for each problem are a rough indicator of the difficulty of the problem.
- Good luck!

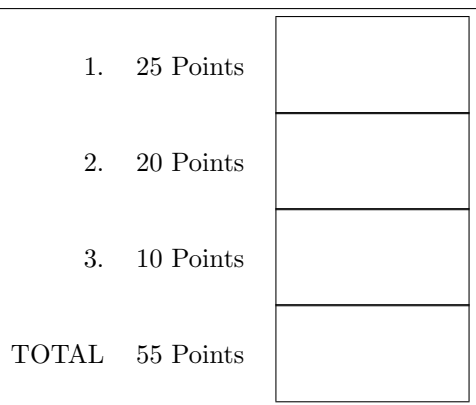

## 1. [ 25 points ]

```
a. [ 18 points ] Consider the following datatype:
```

```
type 'a maybe =
  | None
  | Some of 'a
```
In this problem you are going to write first :  $('a \rightarrow bool) \rightarrow 'a$  list  $\rightarrow 'a$  maybe. Given a "tester" function f and a list l, (first f l) returns the first element of the list l for which f returns true. If there is no element in the list for which f returns true, then first returns None. If there are multiple elements in the list for which f returns true, then the first such element is returned. For example:

# let even  $x = (x \mod 2 = 0)$ ;; val even : int -> bool = <fun> # first even [1;3;4;5;7;9;11];;  $-$ : int maybe = Some 4 # first even [1;2;3;4;5;7;9;10;11];;  $-$ : int maybe = Some 2 # first even [1;3;5;7;9;11];; - : int maybe = None

To implement first, you will use fold\_left, whose type is given below:

```
fold_left: ('a \rightarrow 'b \rightarrow 'a) \rightarrow 'a \rightarrow 'b list -> 'a
```
Fill in the implementation of first below:

let first f  $l =$ 

let base = \_\_\_\_\_\_\_\_\_\_\_\_\_\_\_\_\_\_\_\_\_\_\_\_\_\_\_\_\_\_\_\_\_\_\_\_\_\_\_ in

let fold\_fn acc elmt =

\_\_\_\_\_\_\_\_\_\_\_\_\_\_\_\_\_\_\_\_\_\_\_\_\_\_\_\_\_\_\_\_\_\_\_\_\_\_\_\_\_\_\_\_\_\_\_\_\_\_\_\_\_\_\_\_\_\_\_\_\_\_\_\_\_\_\_\_\_\_\_\_\_\_

\_\_\_\_\_\_\_\_\_\_\_\_\_\_\_\_\_\_\_\_\_\_\_\_\_\_\_\_\_\_\_\_\_\_\_\_\_\_\_\_\_\_\_\_\_\_\_\_\_\_\_\_\_\_\_\_\_\_\_\_\_\_\_\_\_\_\_\_\_\_\_\_\_\_

\_\_\_\_\_\_\_\_\_\_\_\_\_\_\_\_\_\_\_\_\_\_\_\_\_\_\_\_\_\_\_\_\_\_\_\_\_\_\_\_\_\_\_\_\_\_\_\_\_\_\_\_\_\_\_\_\_\_\_\_\_\_\_\_\_\_\_\_\_\_\_\_\_\_

\_\_\_\_\_\_\_\_\_\_\_\_\_\_\_\_\_\_\_\_\_\_\_\_\_\_\_\_\_\_\_\_\_\_\_\_\_\_\_\_\_\_\_\_\_\_\_\_\_\_\_\_\_\_\_\_\_\_\_\_\_\_\_\_\_\_\_\_\_\_\_\_\_\_

\_\_\_\_\_\_\_\_\_\_\_\_\_\_\_\_\_\_\_\_\_\_\_\_\_\_\_\_\_\_\_\_\_\_\_\_\_\_\_\_\_\_\_\_\_\_\_\_\_\_\_\_\_\_\_\_\_\_\_\_\_\_\_\_\_\_\_\_\_\_\_\_\_\_

in List.fold\_left fold\_fn base l

b. [ 7 points ] Now, consider the following code:

# let f a b  $c = (a = b + c)$ ;; val f : int  $\rightarrow$  int  $\rightarrow$  int  $\rightarrow$  bool =  $\langle$ fun $\rangle$ 

For each expression below, write down what it evaluates to:

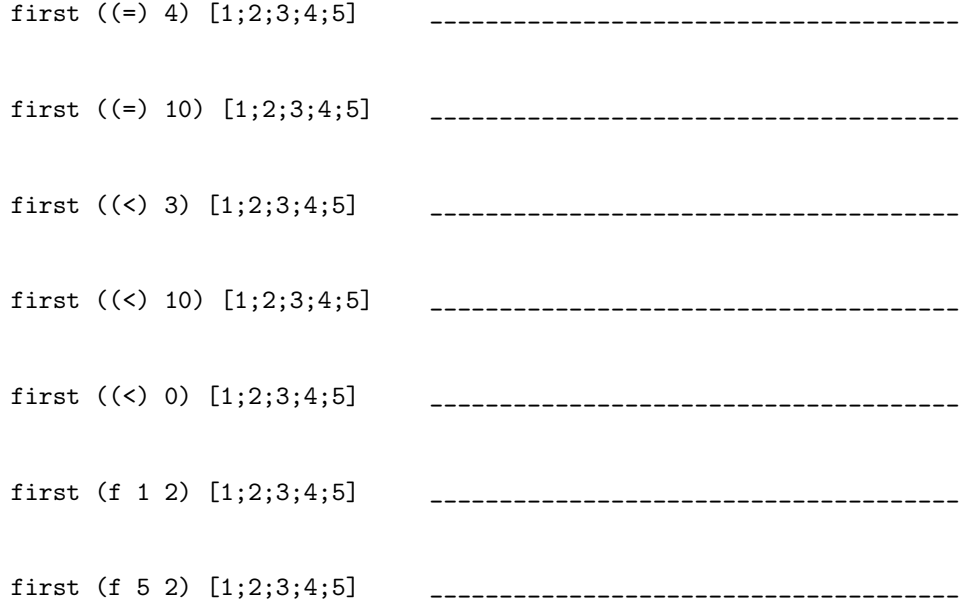

## 2. [ 20 points ]

a.  $[10 \text{ points}]$  You are going to write a function zip : 'a list -> 'b list -> ('a \* 'b) list. Given two lists 11 and 12, (zip 11 12) returns a list containing pairs of corresponding elements from 11 and l2. If lists l1 and l2 have different lengths, the returned list has the same length as the shorted of the two lists. For example:

```
# zip [1;2;3] [5;6;7];;
- : (int * int) list = [(1, 5); (2, 6); (3, 7)]
# zip ['a';'b';'c'] [1;2;3];;
- : (char * int) list = [('a', 1); ('b', 2); ('c', 3)]# zip ['a'] [1;2;3];;
- : (char * int) list = [('a', 1)]# zip ['a';'b';'c'] [1;2];;
- : (char * int) list = [('a', 1); ('b', 2)]
```
Fill in the implementation of zip below:

let rec zip  $11 12 =$ 

match (l1,l2) with \_\_\_\_\_\_\_\_\_\_\_\_\_\_\_\_\_\_\_\_\_\_\_\_\_\_\_\_\_\_\_\_\_\_\_\_\_\_\_\_\_\_\_\_\_\_\_\_\_\_\_\_\_\_\_\_\_\_\_\_\_\_\_\_\_\_\_\_\_\_\_\_\_\_\_\_\_ \_\_\_\_\_\_\_\_\_\_\_\_\_\_\_\_\_\_\_\_\_\_\_\_\_\_\_\_\_\_\_\_\_\_\_\_\_\_\_\_\_\_\_\_\_\_\_\_\_\_\_\_\_\_\_\_\_\_\_\_\_\_\_\_\_\_\_\_\_\_\_\_\_\_\_\_\_ \_\_\_\_\_\_\_\_\_\_\_\_\_\_\_\_\_\_\_\_\_\_\_\_\_\_\_\_\_\_\_\_\_\_\_\_\_\_\_\_\_\_\_\_\_\_\_\_\_\_\_\_\_\_\_\_\_\_\_\_\_\_\_\_\_\_\_\_\_\_\_\_\_\_\_\_\_ \_\_\_\_\_\_\_\_\_\_\_\_\_\_\_\_\_\_\_\_\_\_\_\_\_\_\_\_\_\_\_\_\_\_\_\_\_\_\_\_\_\_\_\_\_\_\_\_\_\_\_\_\_\_\_\_\_\_\_\_\_\_\_\_\_\_\_\_\_\_\_\_\_\_\_\_\_ \_\_\_\_\_\_\_\_\_\_\_\_\_\_\_\_\_\_\_\_\_\_\_\_\_\_\_\_\_\_\_\_\_\_\_\_\_\_\_\_\_\_\_\_\_\_\_\_\_\_\_\_\_\_\_\_\_\_\_\_\_\_\_\_\_\_\_\_\_\_\_\_\_\_\_\_\_ \_\_\_\_\_\_\_\_\_\_\_\_\_\_\_\_\_\_\_\_\_\_\_\_\_\_\_\_\_\_\_\_\_\_\_\_\_\_\_\_\_\_\_\_\_\_\_\_\_\_\_\_\_\_\_\_\_\_\_\_\_\_\_\_\_\_\_\_\_\_\_\_\_\_\_\_\_ **b.** [ 5 points ] Recall the map function, which has type  $('a \rightarrow 'b) \rightarrow 'a$  list  $\rightarrow 'b$  list. You will now write a function map2:('a -> 'b -> 'c) -> 'a list -> 'b list -> 'c list. Given a function f and two lists l1 and l2, (map2 f l1 l2) returns a list in which each element is produced by calling f on the corresponding elements of l1 and l2. For example:

 $#$   $(+)$ ;; - : int  $\rightarrow$  int  $\rightarrow$  int =  $\langle$ fun $\rangle$ # map2 (+) [1;2;3] [4;6;8];; - : int list = [5; 8; 11] # map2 (-) [1;2;3] [4;6;8];;  $-$  : int list =  $[-3; -4; -5]$ # map2 (/) [10;9;4] [2;3;4];; - : int list = [5; 3; 1] # map2 (+) [1;2] [4;6;8];; - : int list = [5; 8]

Using map and zip, write the code for map2 below. Note that map2 is not declared as rec so it cannot call itself. Be careful with currying to make sure that everything typechecks properly.

let map2  $f$  11 12 =

\_\_\_\_\_\_\_\_\_\_\_\_\_\_\_\_\_\_\_\_\_\_\_\_\_\_\_\_\_\_\_\_\_\_\_\_\_\_\_\_\_\_\_\_\_\_\_\_\_\_\_\_\_\_\_\_\_\_\_\_\_\_\_\_\_\_\_\_\_\_\_\_\_\_\_\_\_ \_\_\_\_\_\_\_\_\_\_\_\_\_\_\_\_\_\_\_\_\_\_\_\_\_\_\_\_\_\_\_\_\_\_\_\_\_\_\_\_\_\_\_\_\_\_\_\_\_\_\_\_\_\_\_\_\_\_\_\_\_\_\_\_\_\_\_\_\_\_\_\_\_\_\_\_\_

c. [ 5 points ] You will now write a function:

map3:('a -> 'b -> 'c -> 'd) -> 'a list -> 'b list -> 'c list -> 'd list

This function works similarly to map2 but with three lists instead of two. For example:

```
# let add a b c = a + b + c;;
val add : int \rightarrow int \rightarrow int \rightarrow int = \langlefun>
# map3 add [1;2] [3;4] [5;6];;
- : int list = [9; 12]
# map3 add [1] [3;4] [5;6];;
-: int list = [9]
```
Using map and zip, write the code for map3 below. Note again that map3 is not declared as rec so it cannot call itself. Be careful with currying to make sure that everything typechecks properly.

let map3 f l1 l2 l3 =

\_\_\_\_\_\_\_\_\_\_\_\_\_\_\_\_\_\_\_\_\_\_\_\_\_\_\_\_\_\_\_\_\_\_\_\_\_\_\_\_\_\_\_\_\_\_\_\_\_\_\_\_\_\_\_\_\_\_\_\_\_\_\_\_\_\_\_\_\_\_\_\_\_\_\_\_\_ \_\_\_\_\_\_\_\_\_\_\_\_\_\_\_\_\_\_\_\_\_\_\_\_\_\_\_\_\_\_\_\_\_\_\_\_\_\_\_\_\_\_\_\_\_\_\_\_\_\_\_\_\_\_\_\_\_\_\_\_\_\_\_\_\_\_\_\_\_\_\_\_\_\_\_\_\_ \_\_\_\_\_\_\_\_\_\_\_\_\_\_\_\_\_\_\_\_\_\_\_\_\_\_\_\_\_\_\_\_\_\_\_\_\_\_\_\_\_\_\_\_\_\_\_\_\_\_\_\_\_\_\_\_\_\_\_\_\_\_\_\_\_\_\_\_\_\_\_\_\_\_\_\_\_

## 3. [ 10 points ]

You will now write a function unzip:  $('a * 'b)$  list -> 'a list \* 'b list. Given a list 1 of pairs, (unzip l) returns two lists l1 and l2 where l1 contains the first element of each pair in l and l2 contains the second element of each pair in l. For example:

```
# unzip [(1,2); (3,4); (5,6)];;
- : int list * int list = ([1; 3; 5], [2; 4; 6])# unzip [('a',1); ('b',2)];;
- : char list * int list = ([a', 'b'], [1; 2])
```
Fill in the implementation of unzip below:

let rec unzip  $l =$ match l with \_\_\_\_\_\_\_\_\_\_\_\_\_\_\_\_\_\_\_\_\_\_\_\_\_\_\_\_\_\_\_\_\_\_\_\_\_\_\_\_\_\_\_\_\_\_\_\_\_\_\_\_\_\_\_\_\_\_\_\_\_\_\_\_\_\_\_\_\_\_\_\_\_\_\_\_\_ \_\_\_\_\_\_\_\_\_\_\_\_\_\_\_\_\_\_\_\_\_\_\_\_\_\_\_\_\_\_\_\_\_\_\_\_\_\_\_\_\_\_\_\_\_\_\_\_\_\_\_\_\_\_\_\_\_\_\_\_\_\_\_\_\_\_\_\_\_\_\_\_\_\_\_\_\_ \_\_\_\_\_\_\_\_\_\_\_\_\_\_\_\_\_\_\_\_\_\_\_\_\_\_\_\_\_\_\_\_\_\_\_\_\_\_\_\_\_\_\_\_\_\_\_\_\_\_\_\_\_\_\_\_\_\_\_\_\_\_\_\_\_\_\_\_\_\_\_\_\_\_\_\_\_ \_\_\_\_\_\_\_\_\_\_\_\_\_\_\_\_\_\_\_\_\_\_\_\_\_\_\_\_\_\_\_\_\_\_\_\_\_\_\_\_\_\_\_\_\_\_\_\_\_\_\_\_\_\_\_\_\_\_\_\_\_\_\_\_\_\_\_\_\_\_\_\_\_\_\_\_\_ \_\_\_\_\_\_\_\_\_\_\_\_\_\_\_\_\_\_\_\_\_\_\_\_\_\_\_\_\_\_\_\_\_\_\_\_\_\_\_\_\_\_\_\_\_\_\_\_\_\_\_\_\_\_\_\_\_\_\_\_\_\_\_\_\_\_\_\_\_\_\_\_\_\_\_\_\_

\_\_\_\_\_\_\_\_\_\_\_\_\_\_\_\_\_\_\_\_\_\_\_\_\_\_\_\_\_\_\_\_\_\_\_\_\_\_\_\_\_\_\_\_\_\_\_\_\_\_\_\_\_\_\_\_\_\_\_\_\_\_\_\_\_\_\_\_\_\_\_\_\_\_\_\_\_